## MAE384 Fall 2009 HW6 Discussion

Prob 1 Solution Thanks to Nayeli Gomez

(The reference solution incorporated the end points into the matrices so they become 5 x 5 and 11 x 11 for  $\Delta x = 0.25$  and  $\Delta x = 0.1$ , respectively. Since u(x) are given at the end points, the matrices could be reduced to 3 x 3 and 9 x 9, i.e., for the interior points only. This is a very minor detail. - HPH)

 $\frac{d^{2}u}{dx^{2}} + 5dy + 4u = 0$ ;  $v(0) = 0$ ,  $v(1) = e^{3}$  $\underbrace{U_{i-1}-2U_{i}+U_{i+1}+5U_{i+1}-5U_{i}}_{\Delta X}+4U_{i}=0$  $11)$   $\Delta x = 0.25$ ;  $\Delta x = 0$ ,  $\Delta x = e^{3} - 1$  $V_{i+1}-2U_{i}+U_{i+1}+2U_{i+1}-2U_{i}+4U_{i}=0$  $v_{i+1} = 3v_{i} + 4v_{i+1} = 0$  $U_0$ -3 $U_1$ +4 $U_2$ =0<br>  $U_1$ -3 $U_2$ +4 $U_3$ =0<br>  $U_1$ -3 $U_2$ +4 $U_3$ =0<br>  $U_2$ -3 $U_3$ +4 $U_4$ =0<br>  $U_1$ -3 $U_3$ +4 $U_4$ =0<br>  $U_2$ -3 $U_3$ +4 $U_4$ =0<br>  $U_3$ <br>  $U_4$  -3 $U_5$ <br>  $U_5$ <br>  $U_6$ <br>  $U_7$ <br>  $U_8$ <br>  $U_9$ <br>  $U_1$ <br>  $U_2$ <br>  $U_3$ <br>  $U_4$ ... continued on matico...  $\lim_{x \to 0} \Delta x = 0.1$ j  $V_0 = 0$ ,  $V_0 = e^{-3} - 1$  $V_{\nu+1} - 2U_{\nu} + U_{i+1} + \frac{1}{2}U_{i+1} - \frac{1}{2}U_{i} + \frac{1}{2}\xi U_{i} = 0$  $U_{\nu1} - \frac{123}{50}U_{\nu} + \frac{3}{2}U_{\nu1} = 0$  $U_0 - \frac{123}{50}U_1 + \frac{3}{2}U_2 = 0$ <br>  $U_0 - \frac{123}{50}U_1 + \frac{3}{2}U_2 = 0$ <br>  $U_1 - \frac{123}{50}U_1 + \frac{3}{2}U_2 = 0$ <br>  $U_1 - \frac{123}{50}U_1 + \frac{3}{2}U_2 = 0$ <br>  $U_2 - \frac{123}{50}U_2 + \frac{3}{2}U_1 = 0$ <br>  $U_3 - \frac{123}{50}U_3 + \frac{3}{2}U_1 = 0$ <br>  $U_4 - \frac{123$  $\circ$  $\circ$  $\circ$  $\circ$  $\circ$  $\frac{1}{2}$  $\circ$  $U_s - \frac{123}{50}U_b + \frac{2}{2}U_7 = 0$ <br>  $U_6 - \frac{123}{50}U_7 + \frac{2}{2}U_8 = 0$ <br>  $U_7 - \frac{123}{50}U_6 + \frac{2}{2}U_8 = 0$  $\circ$  $\circ$ 00000001-2330  $U_{8}$  $\circ$ 00000000001  $V_8 - \frac{123}{50}V_9 + \frac{3}{2}V_{10} = 0$  $U_{q}$  $\circ$  $e^{-3}$ ... continued on mattab...

**Matlab code and plot are in next two pages.**

(Prob 1 Solution continued) Matlab code

```
%%Problem 1%%
88(i) 88A=[1 0 0 0 0; 1 -3 9/4 0 0; 0 1 -3 9/4 0; 0 0 1 -3 9/4; 0 0 0 0 1];B=[0; 0; 0; 0; 0; exp(-3)-1];U1 = inv(A) * BU1 =\overline{0}-0.8017-1.0690-1.0690-0.950288(iii) 88C=[1 0 0 0 0 0 0 0 0 0; 1 -123/50 3/2 0 0 0 0 0 0;...]0 1 -123/50 3/2 0 0 0 0 0 0 0; 0 0 1 -123/50 3/2 0 0 0 0 0 0;...
    0\ 0\ 0\ 1\ -123/50\ 3/2\ 0\ 0\ 0\ 0\ j\ 0\ 0\ 0\ 1\ -123/50\ 3/2\ 0\ 0\ 0\ j\ldots0\ 0\ 0\ 0\ 0\ 1\ -123/50\ 3/2\ 0\ 0\ 0; \ 0\ 0\ 0\ 0\ 0\ 0\ 1\ -123/50\ 3/2\ 0\ 0; \ldots0\ 0\ 0\ 0\ 0\ 0\ 1\ -123/50\ 3/2\ 0; \ 0\ 0\ 0\ 0\ 0\ 0\ 0\ 1\ -123/50\ 3/2; \ldots0 0 0 0 0 0 0 0 0 0 1 1;
D=[0; 0; 0; 0; 0; 0; 0; 0; 0; 0; 0; 0; 0; exp(-3)-1];U2 = inv(C) * D2 =\Omega-0.5134-0.8420-1.0386-1.1420-1.1804-1.1746-1.1394-1.0855-1.0207-0.9502%%plot%
x1=[0:0.25:1]; x2=[0:0.1:1];x=[0:0.01:1]; y=exp(1-4*x)-exp(1-x);
plot(x1, U1, 'r', x2, U2, 'g', x, y, 'b')
```
(Prob 1 Solution continued) Plot of numerical and analytic solutions

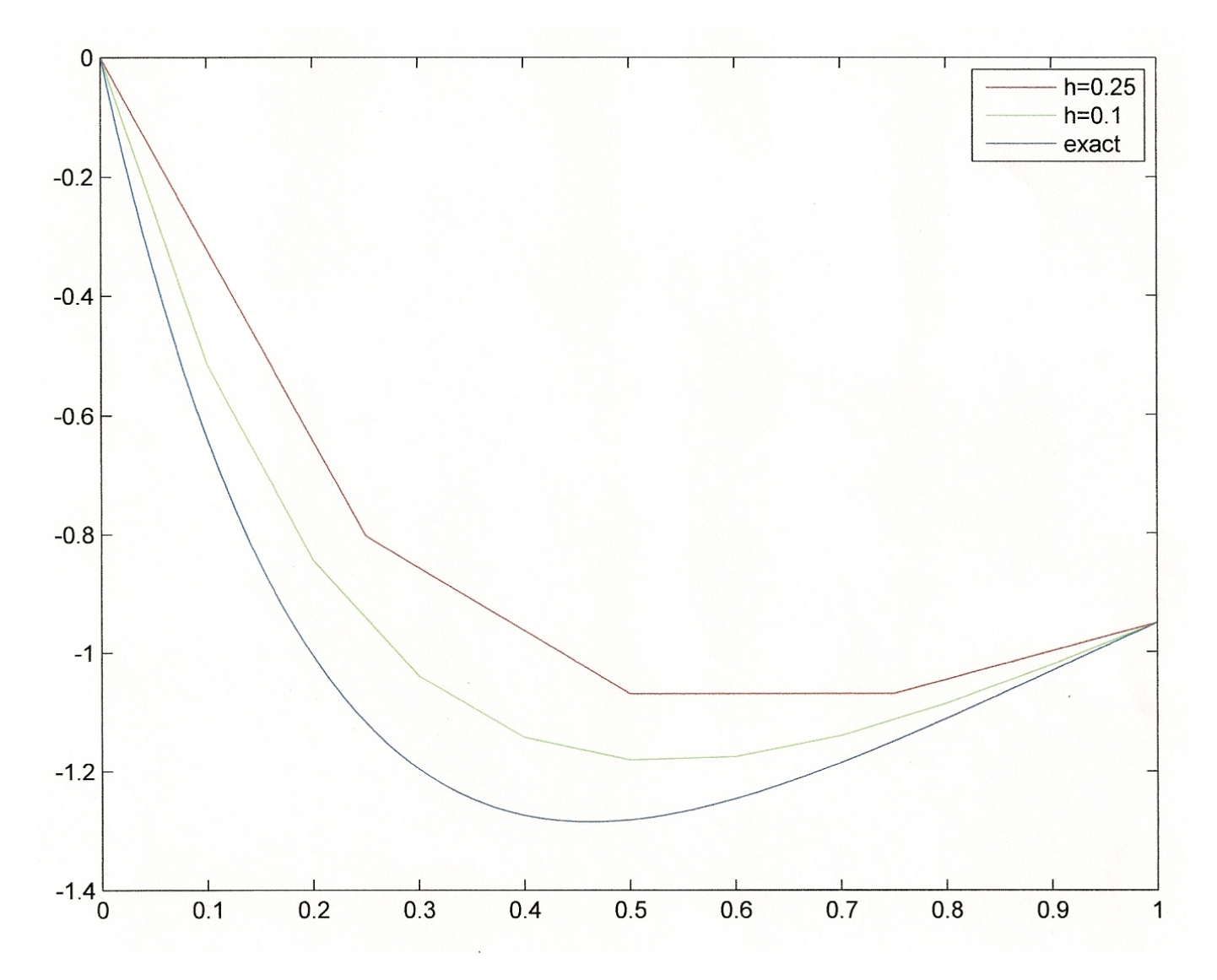

Prob 1 Another example of Matlab code (prepared by HPH)

This code works for any given number of grid points for the interval, [0,1]. It is based on the formulation of the reference solution in page 1. The parameter "N" is the number of intervals;  $N = 4$  and  $N = 10$ correspond to  $\Delta x = 0.25$  and  $\Delta x = 0.1$ , respectively. The example below is for  $\Delta x = 0.01$ . In this case, the numerical solution (see plot) is almost identical to the analytic solution.

```
N = 100;h = 1/N;x = [0:h:1];a = zeros (N+1, N+1);
b = zeros(N+1);a(1,1) = 1;a(N+1,N+1) = 1;for i = 2:Na(i, i-1) = 1;a(i, i) = 4*h^2-5*h-2;a(i, i+1) = 1+5*h;end
b(1) = 0;b(N+1) = \exp(-3) - 1;u = a \cdot b;
plot(x,u)
```
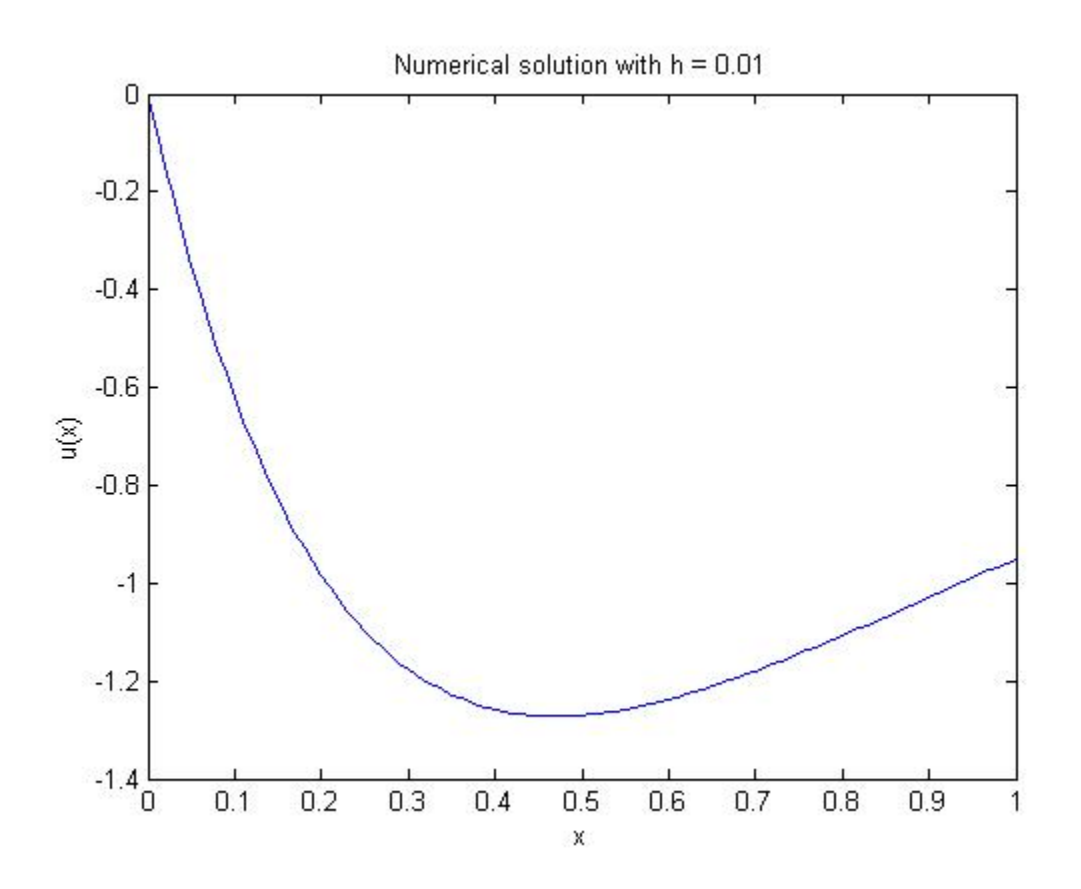

## Prob 2, Solution Thanks to Cyle Teal

 $\frac{\partial^2 u}{\partial x \partial y} - 2u = 0$   $u(x,y) = G(x)H(y)$ <br> $\frac{\partial^2 u}{\partial x \partial y} = \frac{\partial}{\partial x} (\frac{\partial u}{\partial y})$   $\frac{\partial u}{\partial y} = G(x) \frac{dH}{dy}$  $\frac{dG}{dV} \frac{dH}{dV} = 2GH \frac{1}{6} \frac{dG}{dV} = \frac{2H}{\frac{dW}{dV}}$  $\frac{1}{G}\frac{dG}{dx} = C$ <br>  $\frac{1}{G}\frac{dG}{dx} = C$ <br>  $\frac{dH}{dU} = C$ <br>  $\frac{dH}{dU} = C$ <br>  $\frac{2}{G}\frac{2}{dU} = \frac{1}{H}dH$ <br>  $\frac{1}{H}dH = \frac{2}{H}dH$ <br>  $\frac{1}{H}dH = \frac{2}{H}dH$ <br>  $\frac{1}{H}dH = \frac{2}{H}dH$  $\Rightarrow kH = \frac{2y}{C}$ <br> $\Rightarrow H(y) = K_2 e^{\frac{2y}{C}}$  $u(x,y) = G(x)H(y) = \frac{1}{2}\sqrt{u(x,y)} = R \exp(c x + \frac{2y}{c})$ 

Prob 3 Solution Thanks to Cyle Teal

3) 
$$
\frac{\partial u}{\partial t} = 2 \frac{\partial^2 u}{\partial x^2}
$$
  
\n $\frac{\partial u}{\partial t} = \frac{u_{i,j,i-1}u_{i,j}}{\partial x^2}$   
\n $\frac{\partial u}{\partial t} = \frac{u_{i,j,i-1}u_{i,j}}{\partial x^2}$   
\n $\frac{\partial u}{\partial t} = \frac{2(u_{i,j,j-2}u_{i,j}+u_{i,j,j})}{\partial x^2}$   
\n(3)  $\frac{u_{i,j+1}}{\partial x^2} = \frac{2(u_{i,j-2}u_{i,j}+u_{i,j,j})}{\partial x^2} + u_{i,j}$   
\n $u_{i,j+1} = \frac{2\Delta t}{\Delta x^2}$   
\n $u_{i,j+1} = \frac{2\Delta t}{\Delta x^2}$   
\n $u_{i,j+1} = \frac{2\Delta t}{\Delta x^2}$   
\n $u_{i,j+1} = \frac{2\Delta t}{\Delta x^2}$   
\n $u_{i,j+1} = \frac{2\Delta t}{\Delta x^2}$   
\n $u_{i,j+1} = \frac{2\Delta t}{\Delta x^2}$   
\n $u_{i,j+1} = \frac{2u_{i,j}}{\Delta x^2}$   
\n $u_{i,j+1} = \frac{2u_{i,j}}{\Delta x}$   
\n $u_{i,j+1} = \frac{2(u_{i,j})}{(x_{i,j})^2} \frac{u_{i,j+1}}{\Delta x}$   
\n $u_{i,j+1} = \frac{2(u_{i,j})}{(x_{i,j})^2} \frac{u_{i,j+1}}{\Delta x} + (1 - \frac{4(u_{i,j})}{(x_{i,j})^2}) \frac{u_{i,j+1}}{\Delta x} = \frac{2(u_{i,j+1} - u_{i,j+1})}{(x_{i,j})^2} + \frac{2u_{i,j+1}}{(x_{i,j})^2}$   
\n $u_{i,j+1} = \frac{2(u_{i,j})}{(x_{i,j})^2} \frac{u_{i,j+1}}{\Delta x} + (1 - \frac{4(u_{i,j})}{(x_{i,j})^2}) \frac{u_{i,j+1}}{\Delta x} + \frac{2(u_{i,j+1})}{(x_{i,j})^2} \frac{u_{i,j$ 

**(Continued)**

(Prob 3 Solution continued)

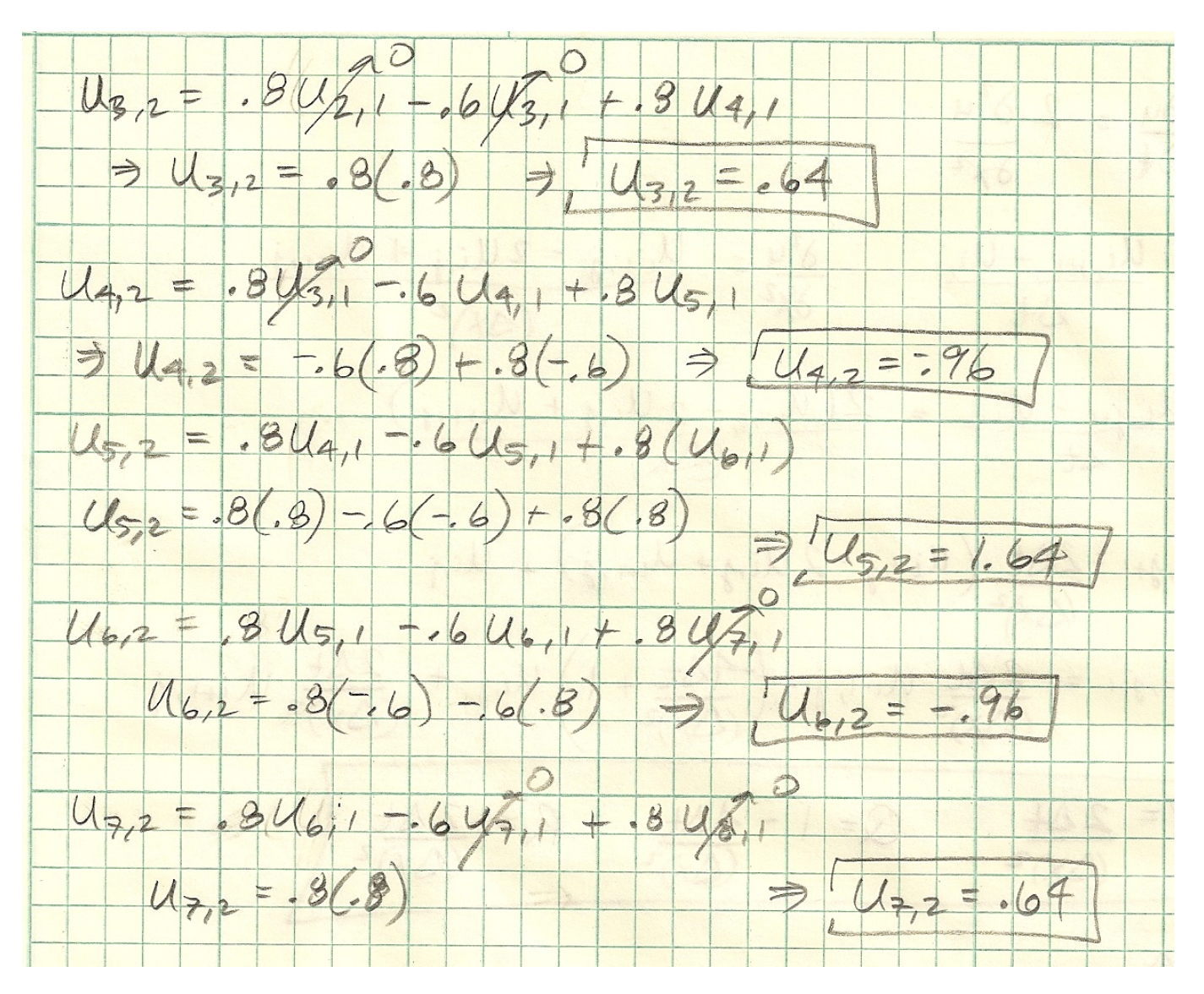